## SAP ABAP table /SAPSLL/TCOTSPT {Category of Code Number - Texts}

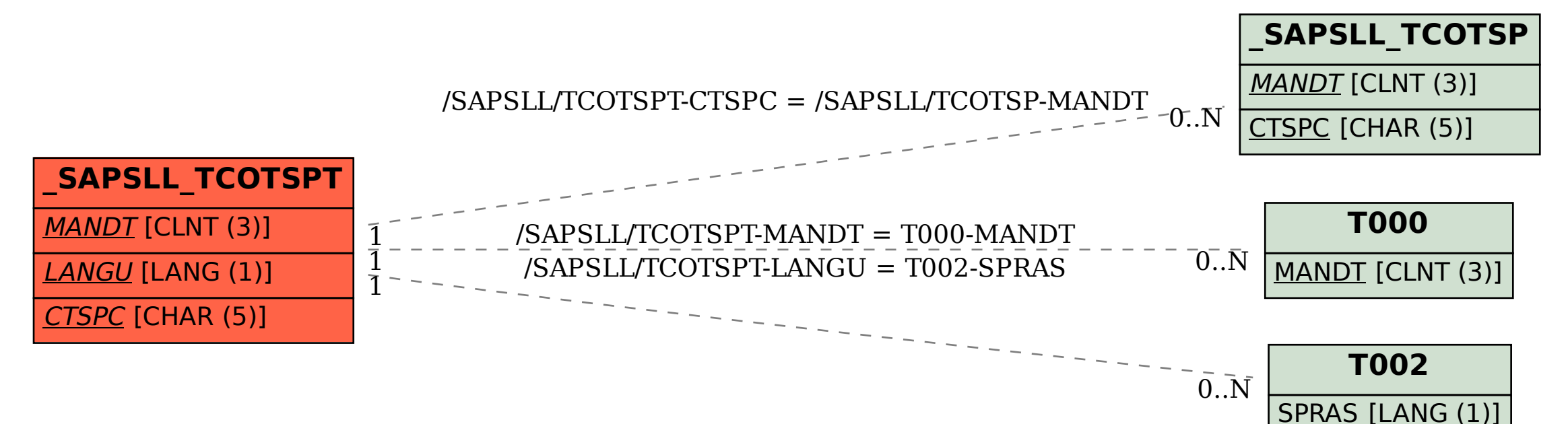